# WYKORZYSTYWANIE SEKSUALNE OSÓB MAŁOLETNICH PRZEZ NIEKTÓRYCH INKARDYNOWANYCH DO DIECEZJI POLSKICH DUCHOWNYCH ORAZ NIEKTÓRYCH PROFESÓW WIECZYSTYCH MĘSKICH ZGROMADZEŃ ZAKONNYCH I STOWARZYSZEŃ ŻYCIA APOSTOLSKIEGO W POLSCE

- WYNIKI KWERENDY -

Warszawa 2019

Opracowanie narzędzia oraz konsultacja merytoryczna: o. dr **Adam Żak** SJ Ewidencja, tworzenie baz danych oraz walidacja danych: ks. dr **Przemysław Krakowczyk** SAC Konsultacja narzędzia, analiza danych oraz opracowanie wyników: ks. **Wojciech Sadłoń** SAC

Opracowanie zawiera wyniki zebranych przez Sekretariat Konferencji Episkopatu Polski oraz Sekretariat Konferencji Wyższych Przełożonych Zakonów Męskich danych.

Instytut Statystyki Kościoła Katolickiego SAC im. Witolda Zdaniewicza jest pierwszym w Polsce, niezależnym ośrodkiem badań nad religijnością oraz działalnością duszpasterską. Założony został w 1972 r. przez Stowarzyszenie Apostolstwa Katolickiego (Księża Pallotyni).

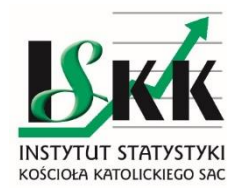

© Copyright by Instytut Statystyki Kościoła Katolickiego SAC im. Witolda Zdaniewicza

# Spis treści

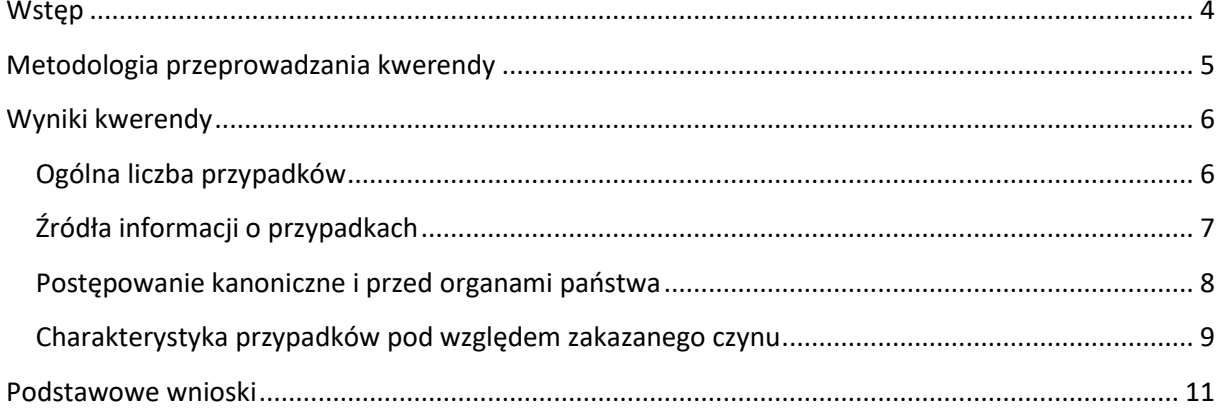

# **Wstęp**

<span id="page-3-0"></span>Punktem odniesienia przeprowadzonej kwerendy są w pierwszej kolejności dokumenty Kościoła katolickiego takie jak normy Motu Proprio "Sacramentorum Sanctatis Tutella" [O chronie świętości sakramentów] promulgujące "Normae de graviorus delictis" [Normy dotyczące najcięższych przestępstw duchownych] oraz "Wytyczne w przypadku oskarżeń duchownych o czyny przeciwko szóstemu przykazaniu Dekalogu z osobą niepełnoletnią poniżej osiemnastego roku życia" przyjęte przez Konferencję Episkopatu Polski.

# **Metodologia przeprowadzania kwerendy**

<span id="page-4-0"></span>Kwerenda dotyczyła wszystkich osób duchownych (posiadających święcenia w stopniu prezbiteratu oraz diakonatu), które w okresie od 1 stycznia 1990 do 30 czerwca 2018 inkardynowane były do **diecezji polskich** oraz wszystkich profesów wiecznych **zgromadzeń zakonów męskich oraz stowarzyszeń życia apostolskiego** posiadających swoje siedziby na terenie Polski i skupionych w Konferencji Wyższych Przełożonych Zakonów Męskich. Oprócz 41 diecezji terytorialnych, do Konferencji Episkopatu Polski przynależy Ordynariat Polowy WP, dwie diecezje obrządku bizantyjskiego oraz ordynariat ormiański, czyli razem 45 jednostek, zwanych dalej "diecezjami". Do Konferencji Wyższych Przełożonych Zakonów Męskich przynależy 59 jednostek podzielonych na 76 jurysdykcje, zwanych dalej "zakonami". Z tego w kwerendzie uwzględniono 74 jurysdykcje bez kamedułów oraz Chemin Neuf. Zgromadzenie Małych Braci Jezusa nie należy do Konferencji Przełożonych Zakonów Męskich. Również duchowni prałatury personalnej Opus Dei nie należą do Konferencji Episkopatu Polski. Kwerendą objęto również duchownych i braci zakonnych przebywających poza granicami Polski, lecz przynależących do polskich diecezji i jurysdykcji zakonnych.

**Kwerenda dotyczyła zgłoszonych instytucjom kościelnym od 1 stycznia 1990 do 30 czerwca 2018 r. przypadków wykorzystywania seksualnego małoletnich. Innymi słowy kwerenda dotyczyła znanych kuriom diecezjalnym i zakonnym przypadków przestępstw duchownego lub zakonnika przeciwko VI przykazaniu. Wyniki kwerendy obejmują ujawnione przez diecezje oraz jurysdykcje zakonne przypadki wykorzystania seksualnego osób małoletnich w kategoriach do ukończenia 15 roku życia oraz od ukończenia 15 roku życia ale przed ukończeniem 18 roku życia.** 

Kwerenda została przeprowadzona za pomocą papierowych formularzy wysłanych za pośrednictwem Sekretariatu Konferencji Episkopatu Polski oraz Konferencji Wyższych Przełożonych Zakonów Męskich. Formularze składały się z dwóch części:

- 1. Tabeli statystycznej dotyczącej ilościowego zakresu badanego zjawiska w jednostce kościelnej
- 2. Kart dotyczących charakterystyk poszczególnych przypadków w danej jednostce.

Dane dotyczące okresu 1990-2013 r. były pozyskane przez Koordynatora ds. Ochrony Dzieci i Młodzieży w 2014 r. Wszystkie objęte kwerendą jednostki przekazywały dane za okres od 1 stycznia 2014 do 30 czerwca 2018. Zaś za okres 1990-2013 jedynie te, które w 2014 r. nie przekazały takich danych. Za monitowanie i zbieranie formularzy odpowiadał Sekretariat Konferencji Episkopatu Polski. Zbieranie danych trwało od października 2018 do marca 2019 r.

5

# **Wyniki kwerendy**

#### <span id="page-5-1"></span><span id="page-5-0"></span>*Ogólna liczba przypadków*

Wszystkich zgłoszonych przypadków wykorzystywania seksualnego małoletnich (do ukończenia 18 roku życia) we wszystkich diecezjach i zakonach od 1 stycznia 1990 r. do 30 czerwca 2018 r. było **382**, w tym dotyczących osób poniżej 15 roku życia **198** (51,8%) i powyżej 15 roku życia **184** (48,2%).

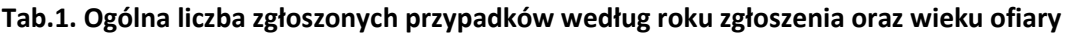

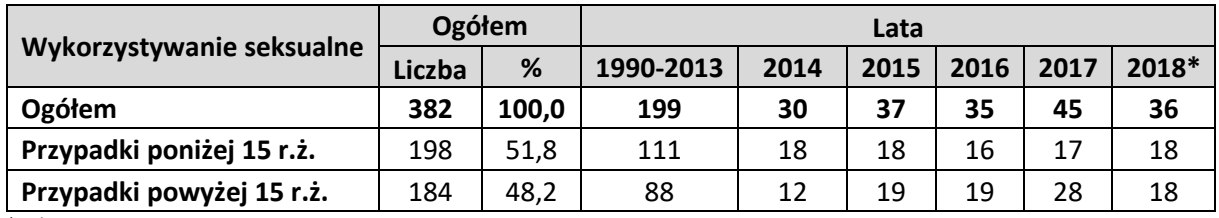

\* - do 30 czerwca 2018 r.

Zgłoszonych przypadków w diecezjach było 284, w tym dotyczących osób poniżej 15 roku życia 154 (54,2%) i powyżej 15 roku życia 130 (45,8%). Zgłoszonych przypadków w zakonach męskich było 98, w tym dotyczących osób poniżej 15 roku życia 44 (44,9%) i powyżej 15 roku życia 54 (55,1%).

**Tab.2. Ogólna liczba zgłoszonych przypadków według roku zgłoszenia oraz wieku ofiary w diecezjach**

| Wykorzystywanie seksualne | Ogółem |       | Lata      |      |      |      |      |       |
|---------------------------|--------|-------|-----------|------|------|------|------|-------|
|                           | Liczba | %     | 1990-2013 | 2014 | 2015 | 2016 | 2017 | 2018* |
| Ogółem w diecezjach       | 284    | 100,0 | 141       | 20   | 32   | 25   | 36   | 30    |
| Przypadki poniżej 15 r.ż. | 154    | 54,2  | 85        | 13   | 14   | 11   | 15   | 16    |
| Przypadki powyżej 15 r.ż. | 130    | 45,8  | 56        |      | 18   | 14   | 21   | 14    |

\* - do 30 czerwca 2018 r.

### **Tab.3. Ogólna liczba zgłoszonych przypadków według roku zgłoszenia oraz wieku ofiary w zakonach**

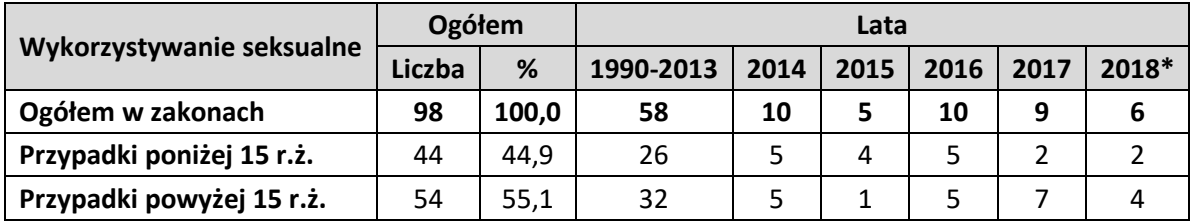

\* - do 30 czerwca 2018 r.

Liczbę przypadków zgłaszanych do jednostek kościelnych w poszczególnych latach, począwszy od roku 1990 do czerwca 2018 przedstawia poniży wykres.

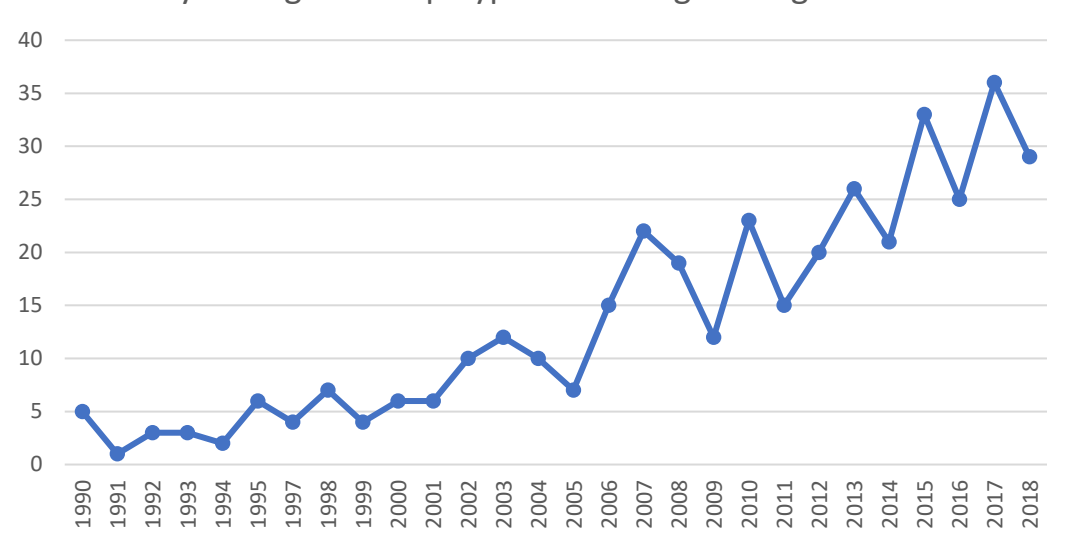

Wyk. 1. Zgłoszone przypadki według roku zgłoszenia

# <span id="page-6-0"></span>*Źródła informacji o przypadkach*

Do jednostek kościelnych przypadki zgłaszane były najczęściej przez osoby poszkodowane (41,6%) lub ich bliskich (20,9%). W 5,8% jednostki kościelne dowiedziały się o przypadkach od organów państwa, w 5,2% z mediów. Osoby z parafii, czyli zarówno duchowni z parafii jak i świeccy zgłosili 5,2% przypadków. 1,3% przypadków zostało zgłoszone przez przełożonych (przypadki te dotyczą zakonników). Wiedza o 14,9% przypadków pochodziła z innego źródła, takiego jak: dyrektor szkoły, pedagog, wychowawcy, opiekunowie dzieci oraz znajomi poszkodowanych, współbracia (w zakonach), klerycy, inni kapłani.

**Tab.4. Źródła zgłoszenia przypadków do jednostek kościelnych**

| Źródło informacji                       | Liczba | %     |  |
|-----------------------------------------|--------|-------|--|
| Ogółem przypadków                       | 382    | 100,0 |  |
| osoba poszkodowana / osoby poszkodowane | 159    | 41,6  |  |
| bliscy poszkodowanej                    | 80     | 20,9  |  |
| organy państwowe                        | 22     | 5,8   |  |
| media                                   | 20     | 5,2   |  |
| osoby z parafii                         | 20     | 5,2   |  |
| sam oskarżony                           | 15     | 3,9   |  |
| przełożony (w przypadku zakonów)        | 5      | 1,3   |  |
| inne                                    | 57     | 14,9  |  |
| brak danych                             | 4      | 1,0   |  |

#### <span id="page-7-0"></span>*Postępowanie kanoniczne i przed organami państwa*

Spośród wszystkich przypadków, względem których udało się ustalić stan procesu kanonicznego (94,8% wszystkich zgłoszonych przypadków) 74,6% było już zakończonych, zaś 25,4% było jeszcze w toku . Spośród zakończonych spraw, przypadki zakończone **wydaleniem ze stanu duchownego** stanowiły 25,2%; zakończone **innymi karami** (suspensa, upomnienie kanoniczne, zakaz pracy z małoletnimi, pozbawienie urzędu, ograniczenie posługi albo zakaz wystąpień publicznych) stanowiły 40,3%; zakończone **innymi skutkami** (nałożenie pokuty, przeniesienie na inną parafię, przeniesienie poza duszpasterstwo parafialne, do domu emeryta albo domu chorych księży, terapia, samowolne opuszczenie diecezji) stanowiły 11,5%; zakończone **umorzeniem postępowania** (ze względu na śmierć osoby oskarżanej, samobójstwo lub brak wystarczających dowodów, zły stan zdrowia) stanowiły 12,6%, zakończone **uniewinnieniem oskarżonego** 10,4%.

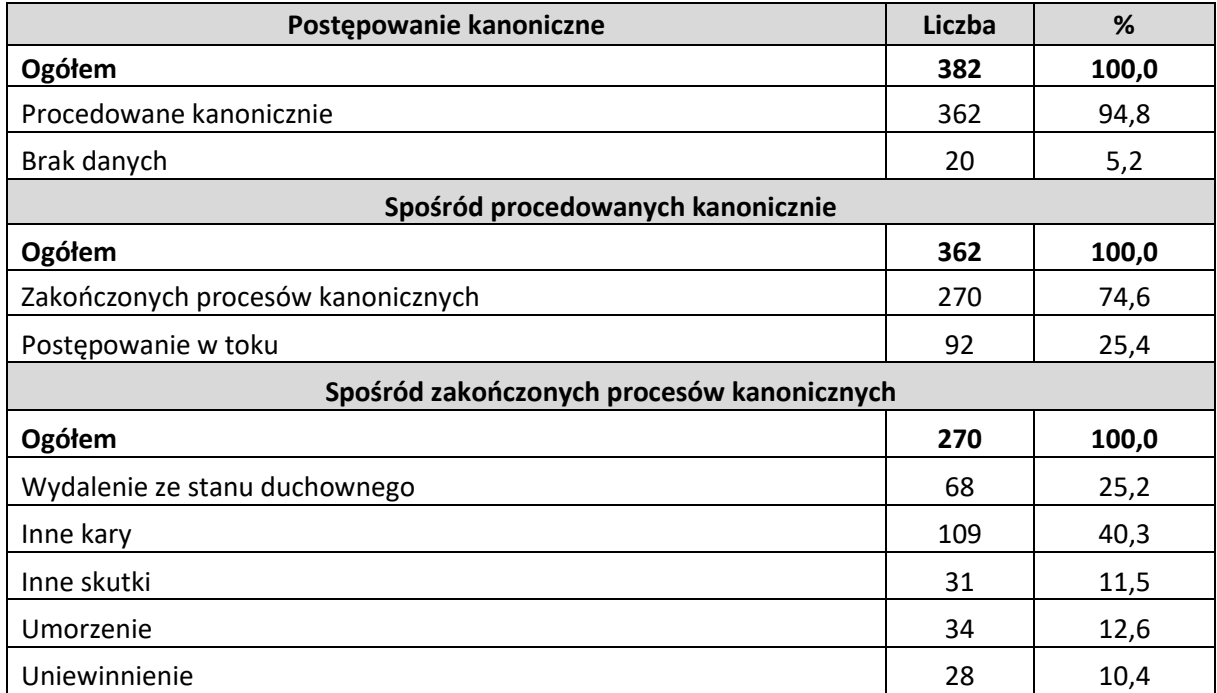

#### **Tab.5. Zgłoszone przypadki według postępowania kanonicznego**

 $\overline{a}$ 

Z przekazanych informacji wynika, że od 1990 do 2018 roku ze wszystkich przypadków zgłoszonych do jednostek kościelnych obejmujących zarówno ofiary poniżej jak i powyżej 15 roku życia przypadków procedowanych przed organami państwa było 44,0%. Przypadków procedowanych przed organami państwa w toku postępowania na dzień zbierania danych było 19,6%\* zaś zakończonych postępowań było 80,4%. Spośród zakończonych w procedowaniu przed organami państwa przypadków, 63,0%

Wysoki odsetek spraw w toku wynika z tego, że część analizowanych danych pochodziła z kwerendy przeprowadzonej w roku 2014, czyli zawierała informację o postępowaniu kanonicznym oraz organami państwa wg stanu na 2014.

zakończyło się skazaniem (w tym zasądzono odszkodowanie na rzecz ofiary w 5,9% przypadkach); 26,6% umorzeniem postępowania; 8,9% odmową wszczęcia postępowania i 1,5% uniewinnieniem.

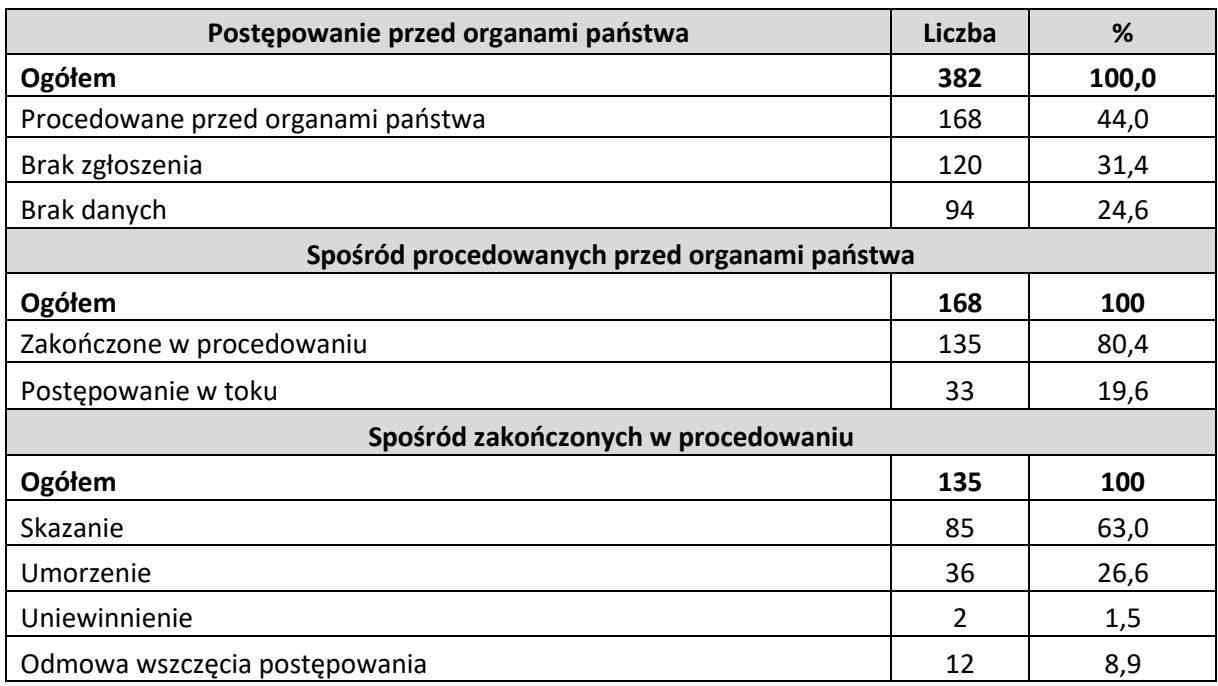

#### **Tab.6. Zgłoszone przypadki według postępowania przed organami państwa**

#### <span id="page-8-0"></span>*Charakterystyka przypadków pod względem zakazanego czynu*

Zgłoszone przypadki, w tym również te, w których oskarżeni w procesie kanonicznym zostali uznani za niewinnych, znacznie rzadziej dotyczyły lat sprzed 1980 r. Zdecydowanie więcej przypadków dotyczy zarzucanych czynów w ostatnich dekadach, tak jak przedstawia to poniższy wykres.

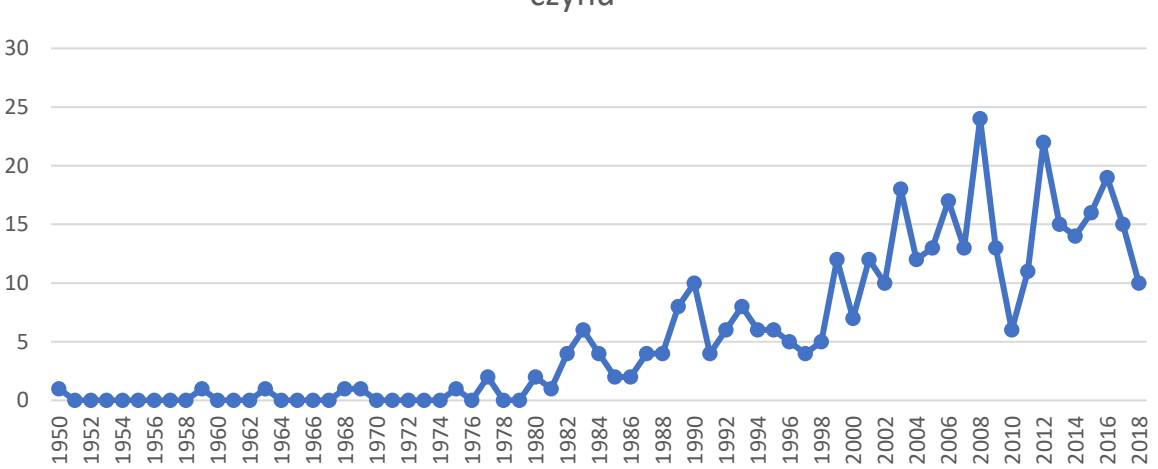

Wyk. 2. Przypadki według roku popełnienia zarzucanego czynu\*

\* - w przypadkach, które dotyczyły zarzucanych czynów mających miejsce nie tylko w jednym roku, wzięto pod uwagę wyłącznie pierwszy rok.

W diecezjach (nie wliczając 7 przypadków, w których liczba ofiar została określona jako "kilka" oraz 8 przypadków pornografii dziecięcej), łączna liczba ofiar poniżej 15 roku życia we wszystkich zgłoszonych przypadkach (również niepotwierdzonych) w latach 1990-2018 wynosiła **254**. W **zakonach**, nie wliczając 2 przypadków, w których liczba została określona jako kilka, 1 przypadek pornografii oraz 2 przypadki z brakami danych, łączna liczba ofiar we wszystkich zgłoszonych przypadkach poniżej 15 roku życia wynosiła **91**. Zatem łącznie w diecezjach oraz zakonach (wyłączając wspomniane powyżej przypadki, w których nie dało się jednoznacznie ustalić liczby ofiar) liczba ofiar we wszystkich (również niepotwierdzonych) przypadkach poniżej 15 roku życia wynosiła **345**.

W **diecezjach** (nie wliczając 2 przypadków, w których liczba ofiar została określona jako "kilka"), łączna liczba ofiar powyżej 15 roku życia we wszystkich zgłoszonych w latach 1990-2018 przypadkach wynosiła **192**. W **zakonach**, nie wliczając 2 przypadków, w których liczba została określona jako kilka, łączna liczba ofiar we wszystkich zgłoszonych przypadkach powyżej 15 roku życia wynosiła **88**. Zatem liczba ofiar we wszystkich przypadkach (za wyjątkiem wspominanych 4 przypadków, w których nie udało się jednoznacznie ustalić liczby ofiar) powyżej 15 roku życia w diecezjach i zakonach (również niepotwierdzonych) wynosiła **280**.

Wśród ofiar, we wszystkich zgłoszonych przypadkach łącznie małoletni płci męskiej stanowili 58,4%, natomiast małoletni płci żeńskiej 41,6%.

# Podstawowe wnioski metodologiczne

<span id="page-10-0"></span>Pomiędzy poszczególnymi diecezjami i jurysdykcjami zakonnymi występowały różnice w rzetelności wypełnionych ankiet. Przekazywane przez diecezje oraz jurysdykcje zakonne dane w kilku przypadkach były niepełne oraz niespójne, co wymagało dodatkowego monitowania oraz weryfikacji danych. W niektórych przypadkach nie można było jednoznacznie ustalić wieku ofiar. W takich pojedynczych przypadkach, na etapie weryfikacji danych, określano wiek ofiar jako niższy. Odpowiedzi na pytania otwarte w formularzach kart wskazywały na pewną ignorancję w zakresie możliwego oraz wymaganego w przepisach kościelnych podejścia do zgłaszanych przypadków.

Biorąc pod uwagę ewentualne dalsze badania, proponuje się rozszerzenie formularzy (ankiet) w następujący sposób:

- 1. Rozdzielić pytanie o proces kanoniczny i dalsze postępowania na:
	- a. procedury procesu kanonicznego
	- b. doraźne środki zaradcze na czas procesu
	- c. skutki procesu (uniewinnienie, umorzenie, skazanie jaki rodzaj kary?)
- 2. Pytanie o proces karny przed organami państwa skategoryzować wg odpowiedzi: brak zgłoszenia, odmowa wszczęcia postępowania, umorzenie, uniewinnienie (w każdej kategorii dlaczego?), skazanie (z wyrokiem w zawieszeniu, skazanie z wyrokiem pozbawienia wolności, zasądzenie odszkodowania, sprawa w toku)
- 3. Uwzględnić pytanie o proces z powództwa cywilnego ze skategoryzowanymi odpowiedziami: wyrok zasądzający (odszkodowanie, inne - jakie?) wyrok oddalający pozew, umorzenie postępowania, sprawa w toku, brak zgłoszenia. Pytanie o powoda w procesie z powództwa cywilnego: duchowny podejrzany, domniemana ofiara, inne – jakie?